```
Tiopan Indra Wahyudi R5L - 201143501548
Tiopan Indra Wahyudi – 201143501548 – R5L
PROJECT KELOMPOK 9 – R5L
public class Mahasiswa{ 
private int nrp; 
private String nama; 
public Mahasiswa (int nrp, String nama){ 
this.nrp = nrp;
this.nama = name;
} 
public int getNrp(){ 
return nrp; 
} 
public String getNama(){ 
return nama; 
} 
} 
          --------------------------------------------------------------------------------
public class main{ 
public static void main (String args []){ 
Mahasiswa anak = new Mahasiswa(20111577,"Arwien"); 
System.out.println("NRP : "+anak.getNrp()+"\nNama : "+anak.getNama());
} 
} 
             --------------------------------------------------------------------------------
         --------------------------------------------------------------------------------
```

```
class matematika{ 
private int a,b; 
public matematika (){ 
a=1; 
b=2;
} 
public int tambah(){ 
return a + b; 
} 
public int kali() {return b * 3;
} 
} 
          --------------------------------------------------------------------------------
class hitungan extends matematika{ 
private int x, y; 
public hitungan(){ 
x=1; 
y=2;
} 
public hitungan (int i, int j) { 
x=i;
y=j; 
} 
public int tambah(){ 
return x + y;
} 
public int kali(){
```
Tiopan Indra Wahyudi R5L - 201143501548

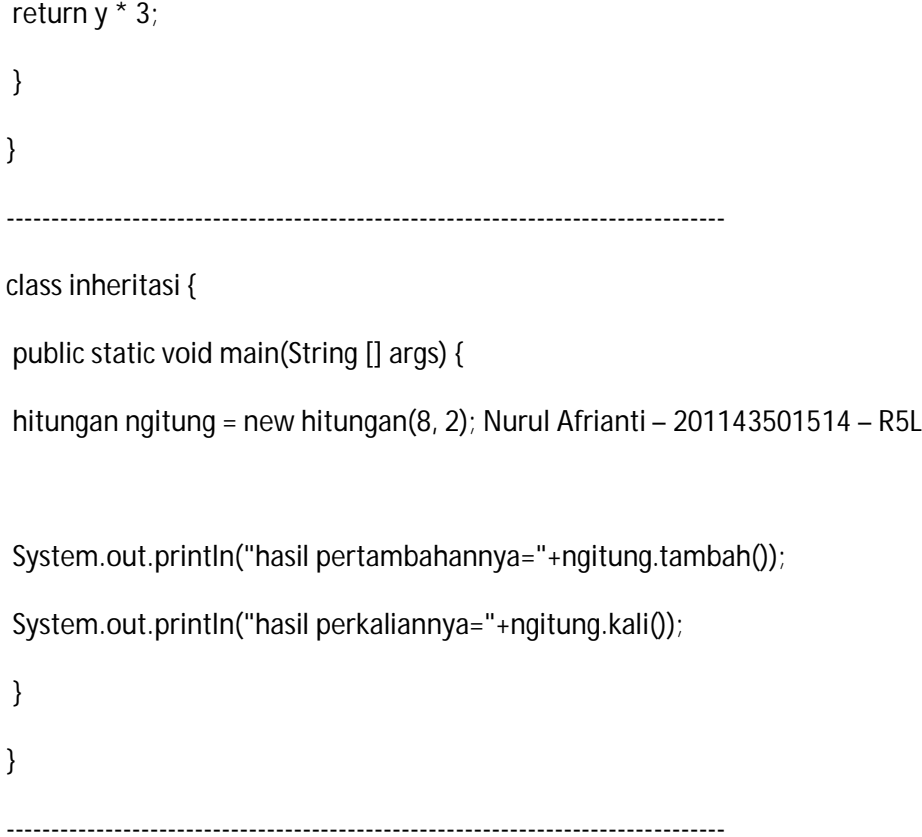

## Output:

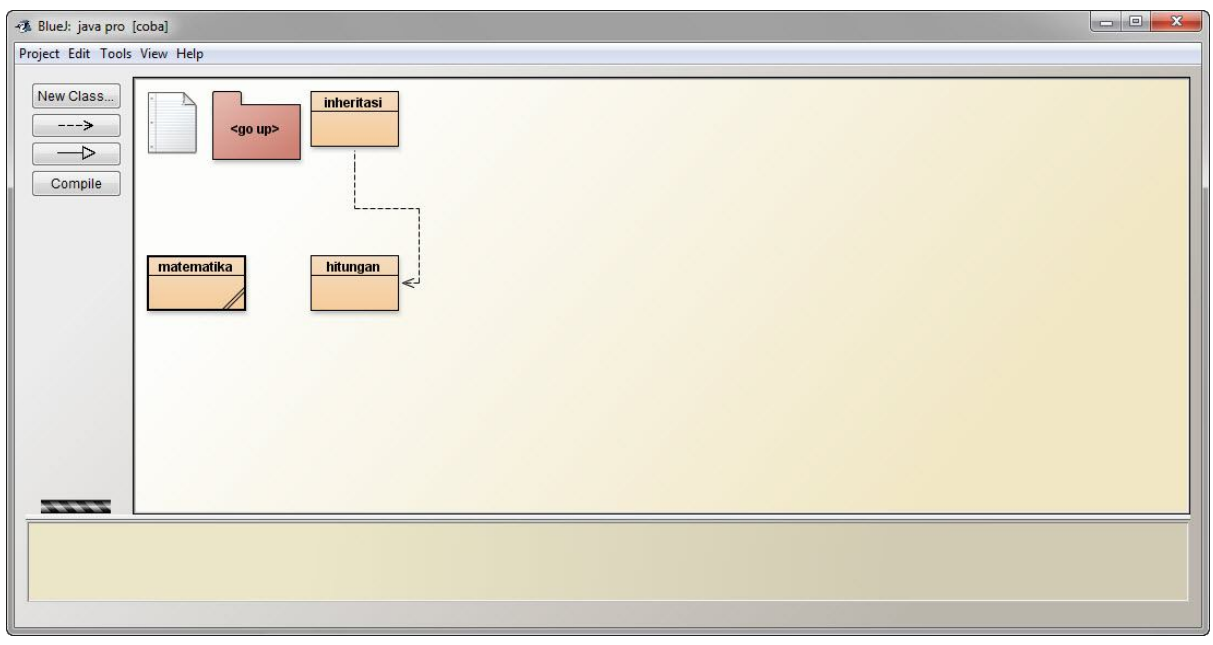

--------------------------------------------------------------------------------

public class parent {

```
void dosomething() { 
System.out.println("parent"); 
} Nurul Afrianti – 201143501514 – R5L
} 
--------------------------------------------------------------------------------
public class child extends parent{ 
@Override //override nya di sini 
void dosomething(){ 
System.out.println("child"); 
} 
} 
      --------------------------------------------------------------------------------
public class Main { 
public static void main(String[] args) { 
parent p1 = new parent(); //inisiasi objek 
parent p2 = new child();
p1.dosomething(); //eksekusi objek 
p2.dosomething(); //pemanggilan method yang telah di ovveride 
} 
} 
       --------------------------------------------------------------------------------
```
Output:

- BlueJ: Terminal Window - tugas Options parent child ------------------------------------------------------------------------------- class kendaraan { public void bahanbakar (){ System.out.println("kendaraan berbahan bakar :"); } } // Membuat kelas turunan mobil yang merupakan turunan dari class kendaraan : class mobil extends kendaraan { public void bahanbakar(){ System.out.println(" MOBIL bahan bakar = Bensin"); } } Nurul Afrianti – 201143501514 – R5L

Tiopan Indra Wahyudi R5L - 201143501548

```
//Membuat kelas turunan kereta api yang merupakan turunan dari class kendaraan : 
class keretaapi extends kendaraan { 
public void bahanbakar (){ 
System.out.println("KERETA API bahan bakar = Batu bara"); 
} 
} 
//Membuat kelas turunan pesawat yang merupakan turunan dari class kendaraan : 
class pesawat extends kendaraan { 
public void bahanbakar(){ 
System.out.println("PESAWAT berbahan bakar = Aftur"); 
} 
} 
// Membuat class bahanbakarkendaraan untuk mengetes class-class yang telah dibuat : 
public class bahanbakarkendaraan { 
public static void main(String[] args){ 
kendaraan kendaraan = new kendaraan();
mobil MOBIL = new mobil();
keretaapi KERETAAPI = new keretaapi(); 
pesawat PESAWAT = new pesawat();
kendaraan.bahanbakar();
```
kendaraan = MOBIL;

kendaraan.bahanbakar(); Nurul Afrianti – 201143501514 – R5L

kendaraan = KERETAAPI;

Tiopan Indra Wahyudi R5L - 201143501548

kendaraan.bahanbakar();

kendaraan = PESAWAT;

kendaraan.bahanbakar();

}

}

--------------------------------------------------------------------------------

Output:

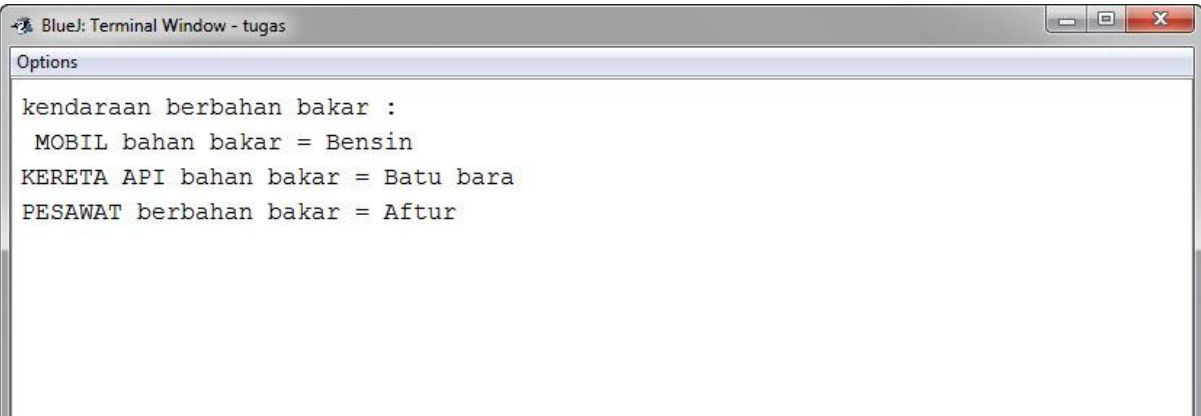